**AutoCAD Crack Activation Download For Windows**

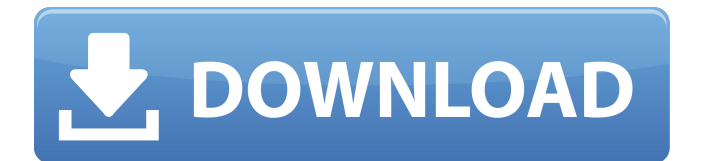

Main Features AutoCAD is a twodimensional CAD program for drafting and design. There is no modeling or design time in AutoCAD, and users must always work in the two-dimensional (2D) space. Users have the ability to create 2D drawings and share them with others in their network. Drawing files can be shared on the web and can be used by others in a remote workgroup to use a

work design. It has a feature called Spatial Data Management (SDM), which allows data to be automatically linked to its component parts. Apart from 2D drafting, AutoCAD also has 2D drafting view, section view and 3D Drafting. Like other computer programs, it is possible to create and save specific templates in AutoCAD for standard use. In addition, AutoCAD provides the ability to convert AutoCAD drawings to AutoLISP, with the

result that the data is accessible from other programs as well. This allows to convert AutoCAD drawings to AutoLISP files for better usage with the other AutoLISP programs. The program also has an advanced networking feature to share, present and send documents in real-time over the Internet or local area network. Other than that, the program also allows the use of in-application 3D visualization to display large data

sets. Functionality 2D drafting 2D drafting view Section view 3D Drafting 3D Bounding box view 2D Project 3D Projects

Application Versions AutoCAD 2020 AutoCAD 2019 AutoCAD 2018 AutoCAD 2017 AutoCAD 2016 AutoCAD 2015 AutoCAD 2014 AutoCAD 2013 AutoCAD 2012 AutoCAD 2011 AutoCAD 2010 AutoCAD 2009 AutoCAD 2008 AutoCAD 2007 AutoCAD 2006 AutoCAD 2005 AutoCAD 2004 AutoCAD 2003 AutoCAD

# 2002 AutoCAD 2001 AutoCAD 2000 AutoCAD 1999 AutoCAD 1998 AutoCAD 1997 AutoCAD 1996 AutoCAD 1995 AutoCAD 1994 AutoCAD 1993 AutoCAD 1992

**AutoCAD Crack+ X64**

# AutoCAD Cracked 2022 Latest Version's history: (Bentley Systems, April 8, 1985) R20 AutoCAD 1.0 was released. It was the first software application to feature a 3D user interface,

allowing the user to change a 2D perspective into a 3D perspective. (Intergraph Software, May 2, 1990) Intergraph AutoCAD was released. It was the first software product to run on a PC, the first version to use 3D capabilities and had network transparency for versions running on the same machine. (The network transparency was first implemented in Intergraph's Revit product.) (Siemens, January 22, 1991) Siemens AutoCAD was

released. It was the first product to have the Autodesk name and trademark for its 3D capabilities, CADWorx. (ESRI, February 8, 1991) Autodesk AutoCAD was released. It featured tools to perform orthographic and perspective (as well as isometric) projections. (Graphic Windows, April 1991) Graphic Windows released the Autodesk AutoCAD Plus and the GWW version of AutoCAD was renamed Autodesk AutoCAD Windows. It

was first time that Autodesk combined AutoCAD with AutoCAD Plus and AutoCAD LT. (Bentley Systems, February 1992) Bentley Systems released AutoCAD 2.0. (Metris Graphics, April 1992) Metris released a keyrelease distribution in addition to a server-based version. (Autodesk, July 7, 1993) Autodesk AutoCAD 1993 Release was released. The first version of AutoCAD in which the user interface was all-purpose.

(Autodesk, October 7, 1994) Autodesk AutoCAD 1994 Release was released. It was the first version in which its library and development environment is open. The first version to offer multitouch user interfaces. Autodesk AutoCAD released with a supporting library called AutoCAD Objects, which was later renamed.NET. (Autodesk, September 14, 1995) Autodesk AutoCAD 1995 Release was released. It was the first version

to offer true 3D by allowing objects to exist in space. (Autodesk, March 31, 1996) Autodesk AutoCAD 1997 Release was released. It was the first version to feature an objectbased architecture. (Autodesk, September 21, 1996) Aut a1d647c40b

Start Autodesk Autocad on the computer, and the "Autocad 2016" window opens. Click "License." In the new dialog box, click the "Legacy" tab. In the list, select the code. Click "Install." Click the "Autocad 2016" icon on the desktop. Go to "Add-ins." Click the "Install" button on the far right. Click "Close." Click the "Autocad 2016" icon on the desktop. Go to "Add-ins." Click

the "Registered" tab. Click the "Delete" button in the "Legacy" column. Click "OK." Click the "Autocad 2016" icon on the desktop. Go to "Add-ins." Click the "Uninstall" button on the far right. Click "Close." Exit Autocad. Start Autocad. Go to "Add-ins." Click the "registered" tab. Click the "Edit" button in the "Legacy" column. Click "OK." Click the "Autocad 2016" icon on the desktop. Go to "Add-ins." Click the "Uninstall" button on

the far right. Click "Close." Go to "Add-ins." Click the "registered" tab. Click the "Edit" button in the "Legacy" column. Click "OK." Click the "Autocad 2016" icon on the desktop. Go to "Add-ins." Click the "uninstalled" tab. Click "Ok". Click the "Autocad 2016" icon on the desktop. Go to "Addins." Click the "All Add-ins" tab.

**What's New in the AutoCAD?**

### Markup Import and Markup Assist: Rapidly send and

incorporate feedback into your designs. Import feedback from printed paper or PDFs and add changes to your drawings automatically, without additional drawing steps. (video: 1:15 min.) Viewing and Editing Models: The direct selection tool is now a context sensitive tool. You can select multiple objects at a time, using selection tools, but also other drawings and annotations. It's always best to edit the model in the model itself, but the new

features let you do more in the context of the model. (video: 2:17 min.) Viewing and Editing Models: The direct selection tool is now a context sensitive tool. You can select multiple objects at a time, using selection tools, but also other drawings and annotations. It's always best to edit the model in the model itself, but the new features let you do more in the context of the model. (video: 2:17 min.) Aerial Views: When AutoCAD creates a new

drawing, you can choose to show or hide the Projected Drawing pane, which you see on most AutoCAD installations. This new option has been renamed Projected views, and includes two new options: Common views and Orthographic views. Common views allow you to switch between the default horizontal and vertical views, and Orthographic views allow you to create views with infinite angle and aspect ratios. This new option has been renamed Projected views, and includes two new options: Common views and Orthographic views. Common views allow you to switch between the default horizontal and vertical views, and Orthographic views allow you to create views with infinite angle and aspect ratios. Importing From AutoCAD for Mac: Most Mac users will prefer AutoCAD for Mac, which is the official AutoCAD for Mac application.

However, this release includes an Import option in the Windows version of AutoCAD, so you can import directly into the Windows applications. This release includes some changes to the application for the Mac platform, including the ability to easily set up a networked AutoCAD application (video: 1:00 min.) Most Mac users will prefer AutoCAD for Mac, which is the official AutoCAD for Mac application. However, this release includes an

### Import option in the Windows version of AutoCAD, so

Windows XP or higher. 1.6 GHz Dual Core Processor or higher Windows 7, Vista, or 8.1 2 GB RAM 15 GB free disk space HDD 16 GB Internet Explorer 8 or higher Source code of JTK Core Graphics: DirectX 9.0c compatible video card with 256 MB or more memory Recommended: 512 MB Adobe Flash Player 10.1.1 or higher Java Runtime Environment 1.7.0 or

#### higher Linux 64-bit version or

Related links: